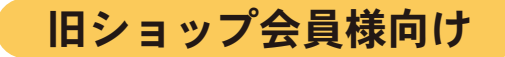

## パスワード再設定のお知らせ

いつも東商公式オンラインショップ lestournesols (レトゥーヌソル) を ご利用頂き誠にありがとうございます。 この度、弊社オンラインショップの移転に伴い、ご不便をおかけしており申し訳ございません。 旧ショップに会員登録されていたお客様は、 『お客様の情報』や『保有ポイント』は、新サイトへ移行させていただきました。

大変お手数ですが、パスワードの再設定をお客様自身で行って頂く必要がございます。 ご案内メールでお送りしたURLより、下記の手順に従ってパスワードの再設定をお願いいたします。 皆様にはお手数をおかけいたしますが、ご理解ご協力の程よろしくお願いいたします。

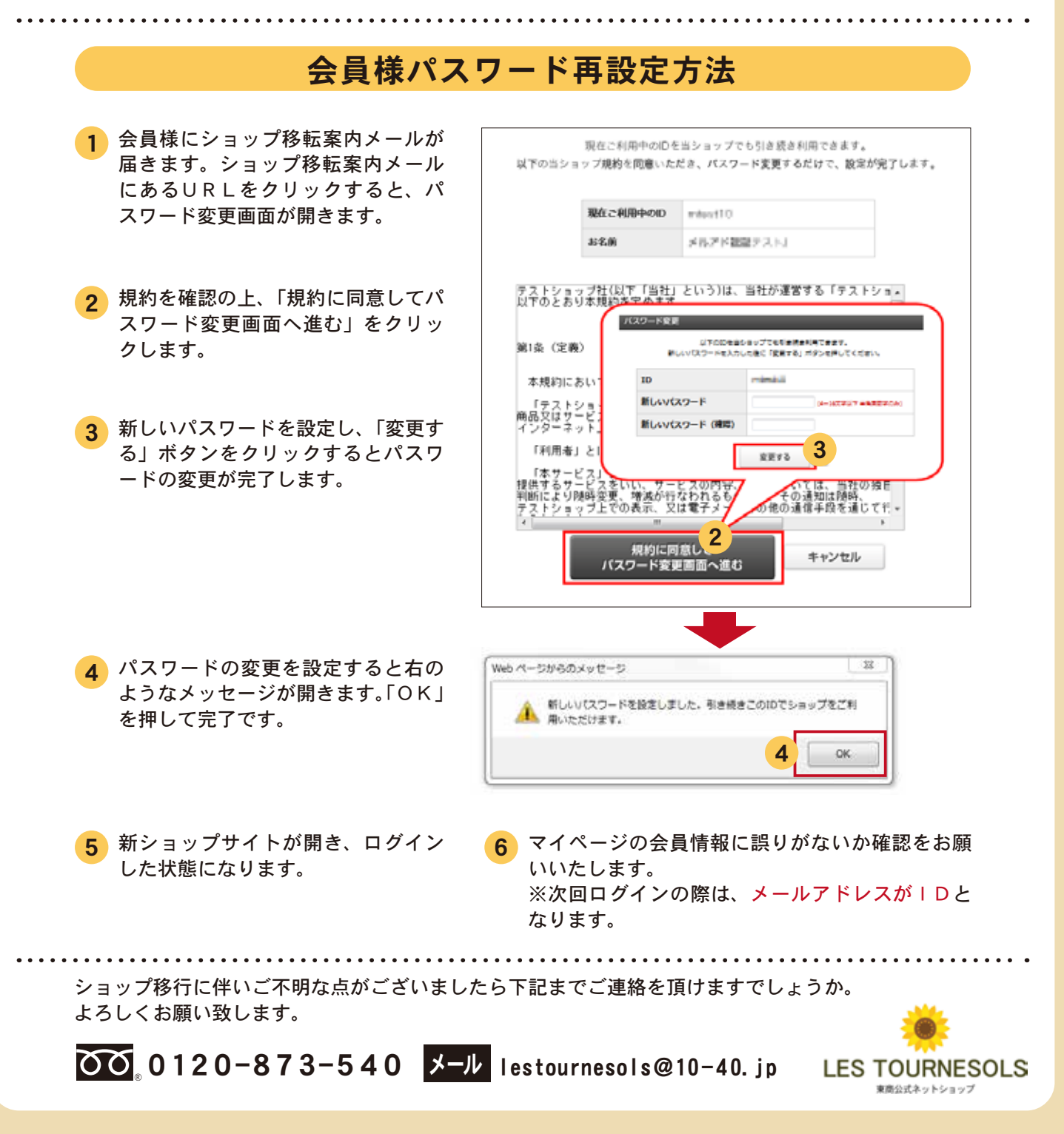

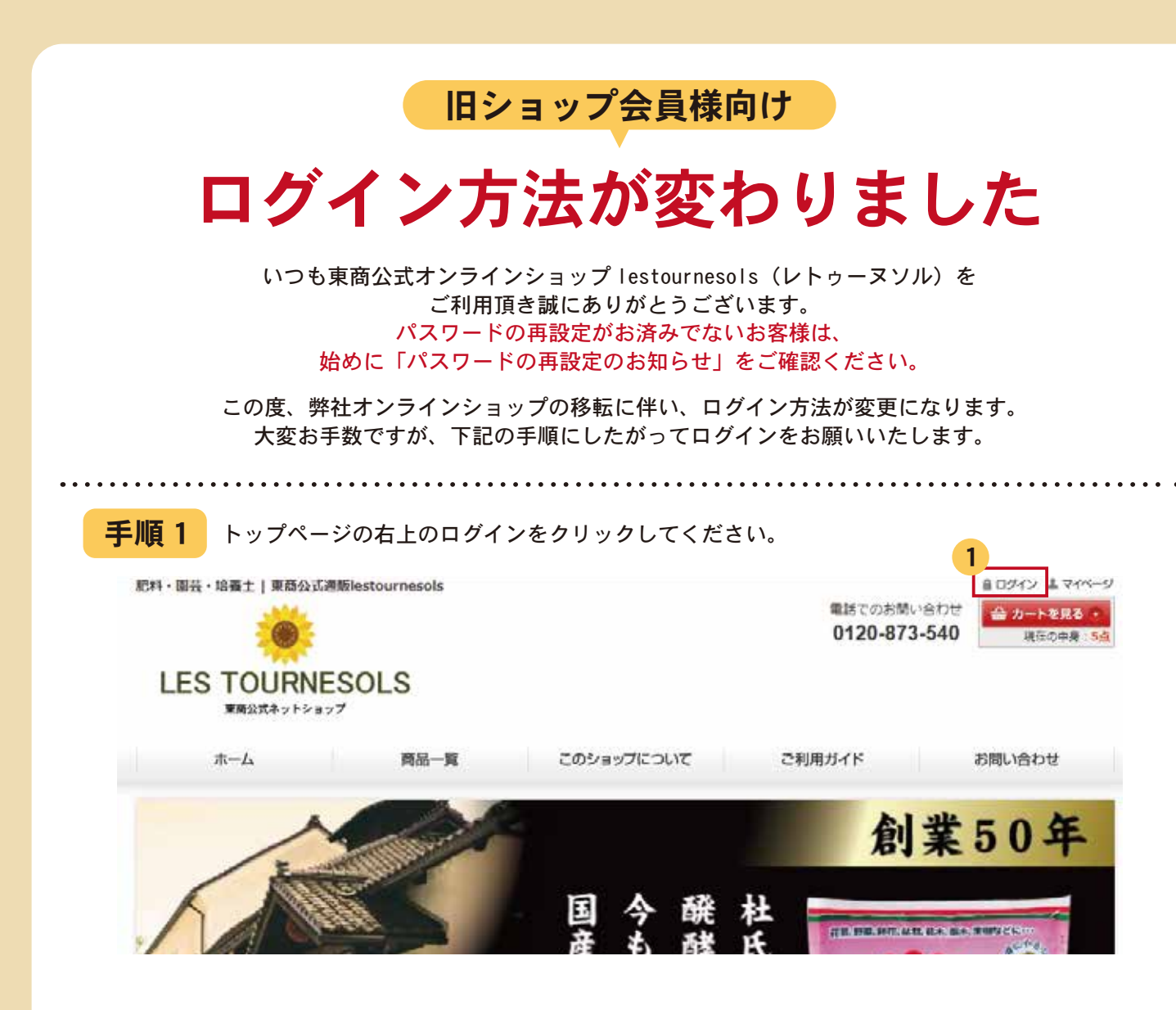

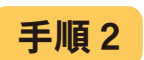

FID メールアドレス欄にご登録されているメールアドレスを、パスワード欄にご案内メールの<br>URLより再設定いただいたパスワードを入力してログインしてください。

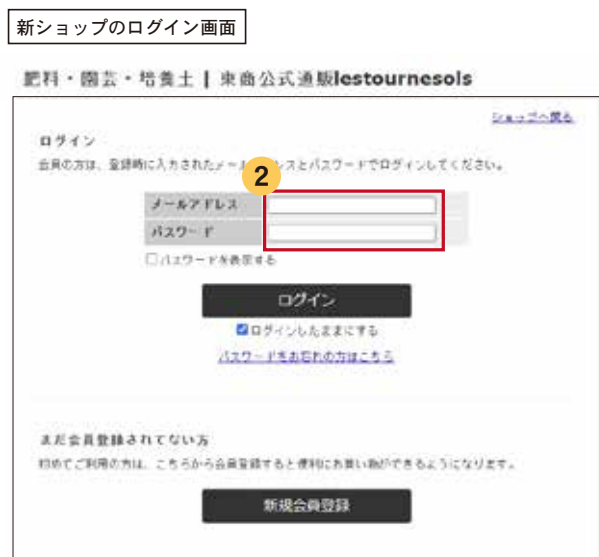

ショップ移行に伴いご不明な点がございましたら下記までご連絡を頂けますでしょうか。

00.0120-873-540 メール lestournesols@10-40.jp LES TOURNESOLS 東商公式ネットショップ

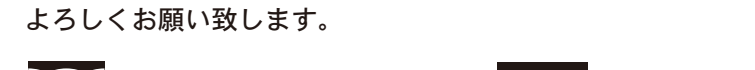